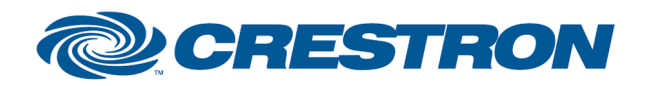

### **Partner: Lutron Model: HomeWorks QSX Device Type: Lighting**

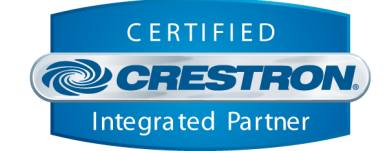

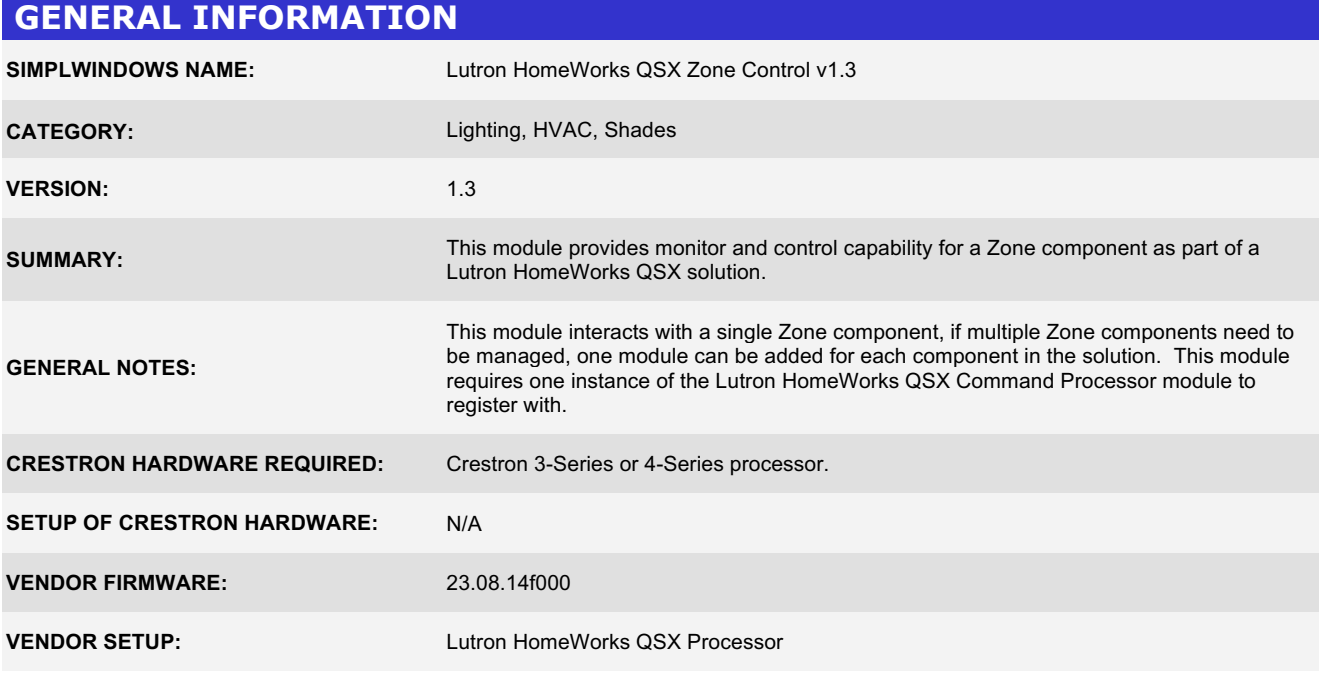

www.crestron.com Crestron Certified Integrated Partner Modules can be found archived on our website in the Design Center. For more information please contact our<br>Technical Sales Department at techsales@crestron.com. The information contain

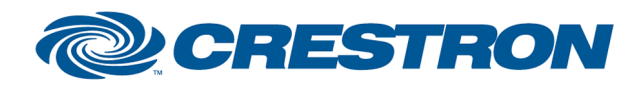

### **Partner: Lutron Model: HomeWorks QSX Device Type: Lighting**

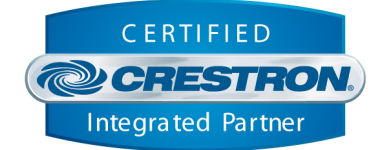

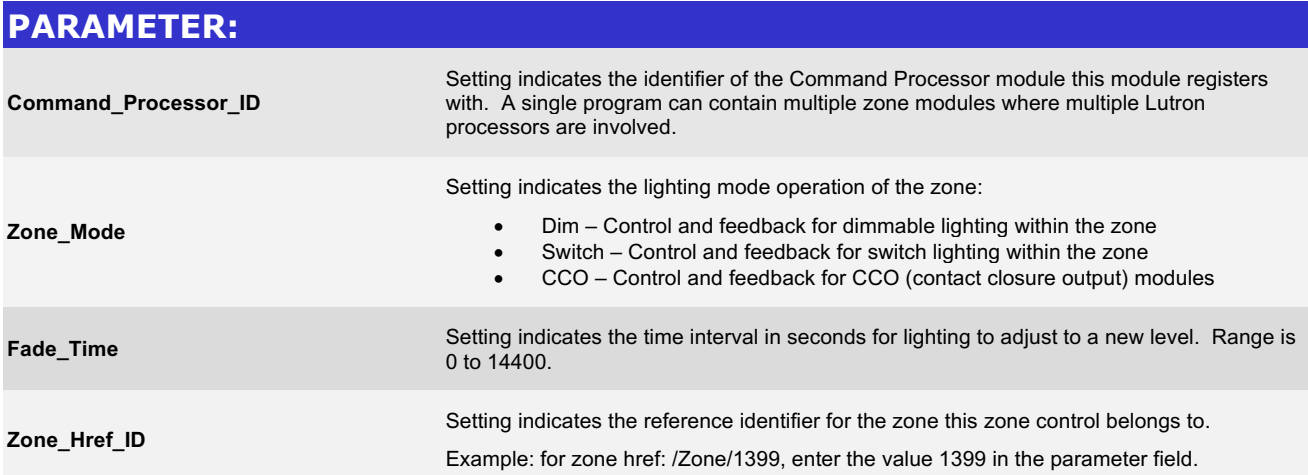

www.crestron.com Crestron Certified Integrated Partner Modules can be found archived on our website in the Design Center. For more information please contact our Technical Sales Department at techsales@crestron.com. The information contained on this document is privileged and confidential and for use by<br>Crestron Authorized Dealers, CAIP Members, A+ Partners and Certified Integrated

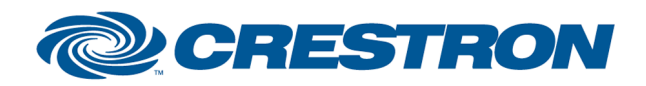

### **Partner: Lutron Model: HomeWorks QSX Device Type: Lighting**

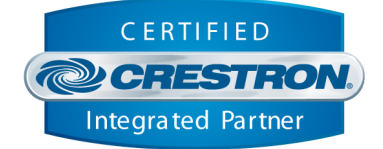

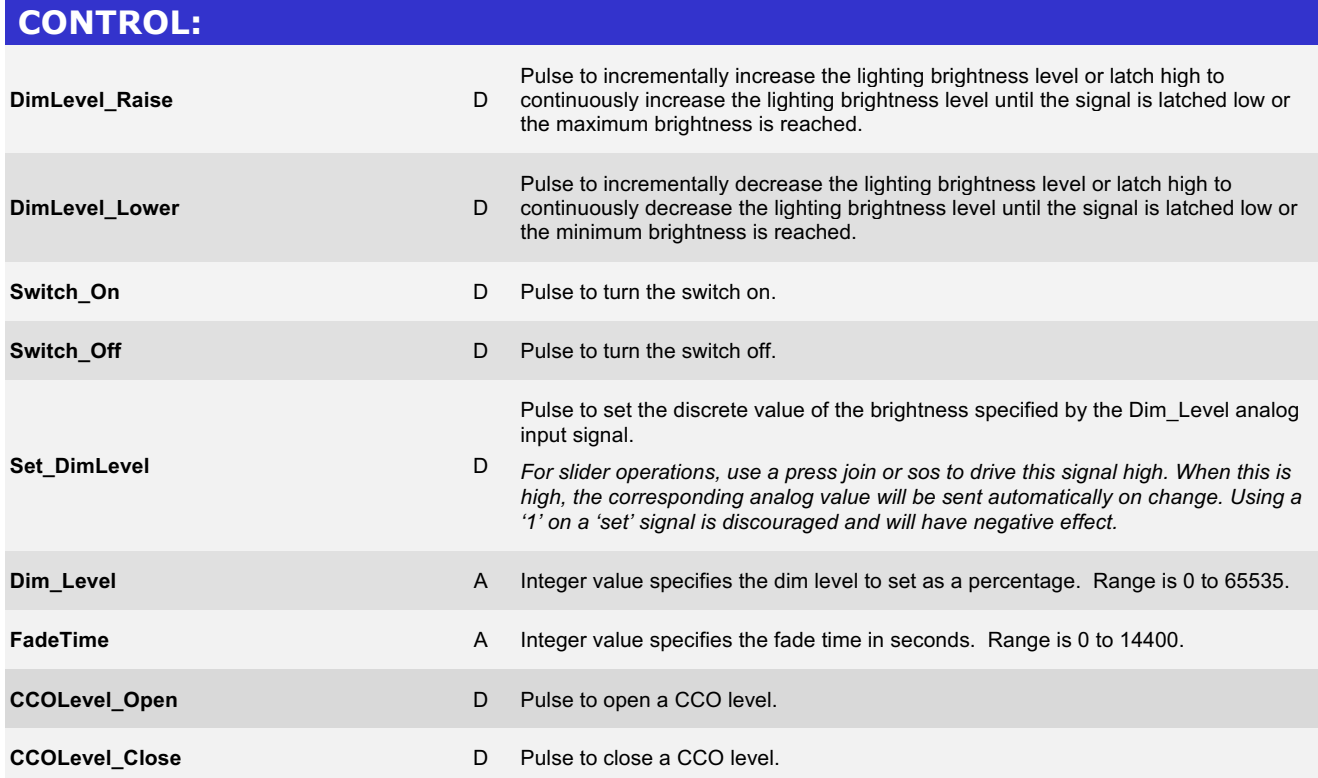

www.crestron.com Crestron Certified Integrated Partner Modules can be found archived on our website in the Design Center. For more information please contact our<br>Technical Sales Department at techsales@crestron.com. The information contain

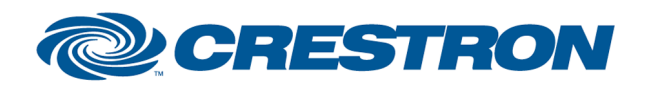

#### **Partner: Lutron Model: HomeWorks QSX Device Type: Lighting**

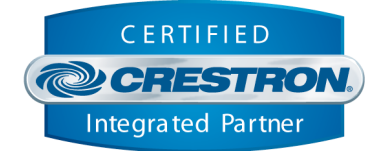

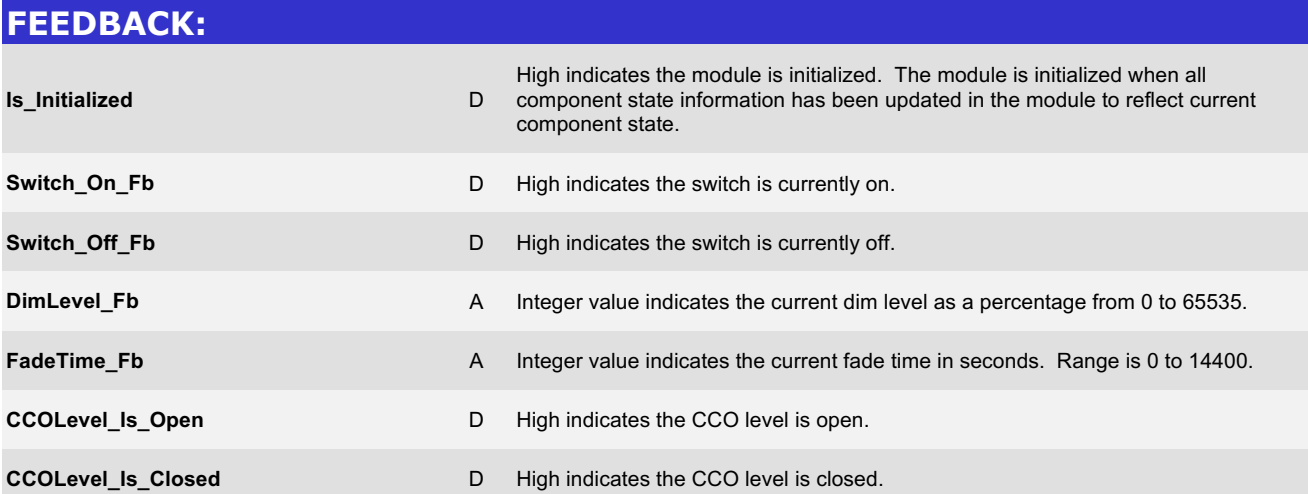

www.crestron.com Crestron Certified Integrated Partner Modules can be found archived on our website in the Design Center. For more information please contact our Technical Sales Department at techsales@crestron.com. The information contained on this document is privileged and confidential and for use by<br>Crestron Authorized Dealers, CAIP Members, A+ Partners and Certified Integrated

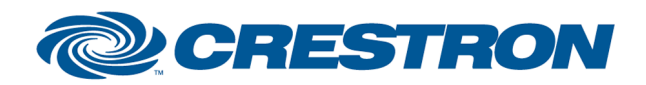

### **Partner: Lutron Model: HomeWorks QSX Device Type: Lighting**

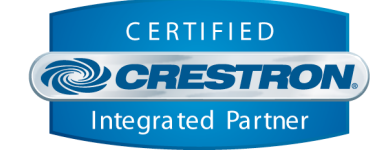

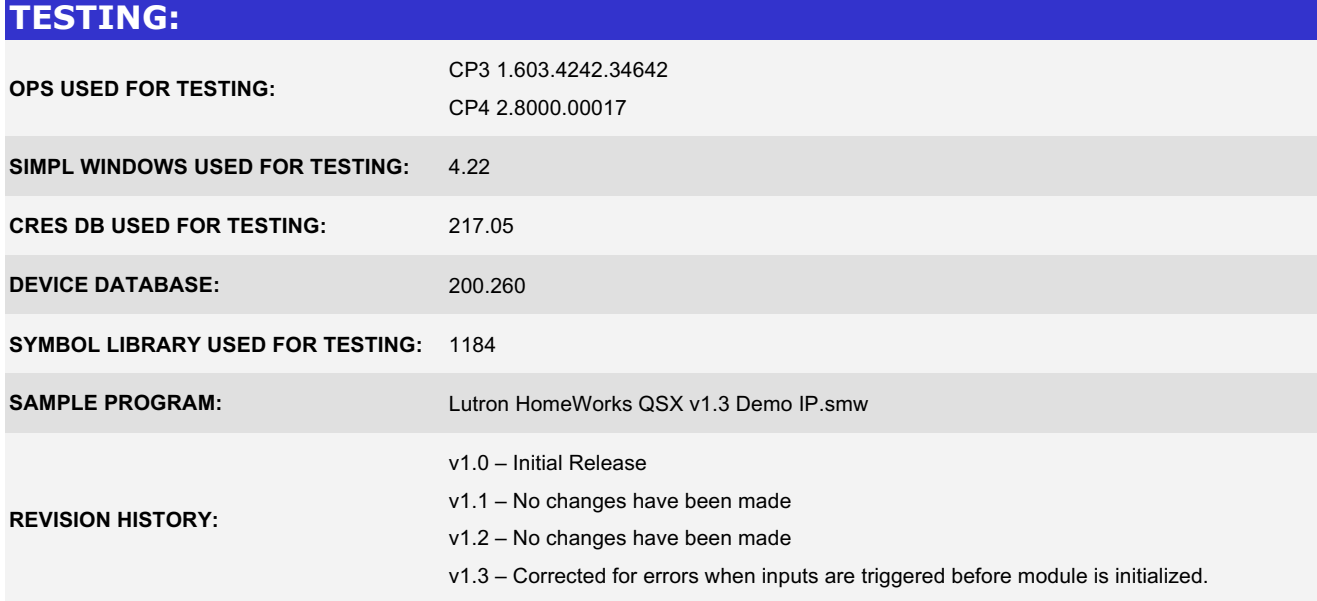

www.crestron.com Crestron Certified Integrated Partner Modules can be found archived on our website in the Design Center. For more information please contact our<br>Technical Sales Department at techsales@crestron.com. The information contain